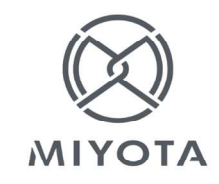

## **Cal. 6T51 䣽鐄伺傴**

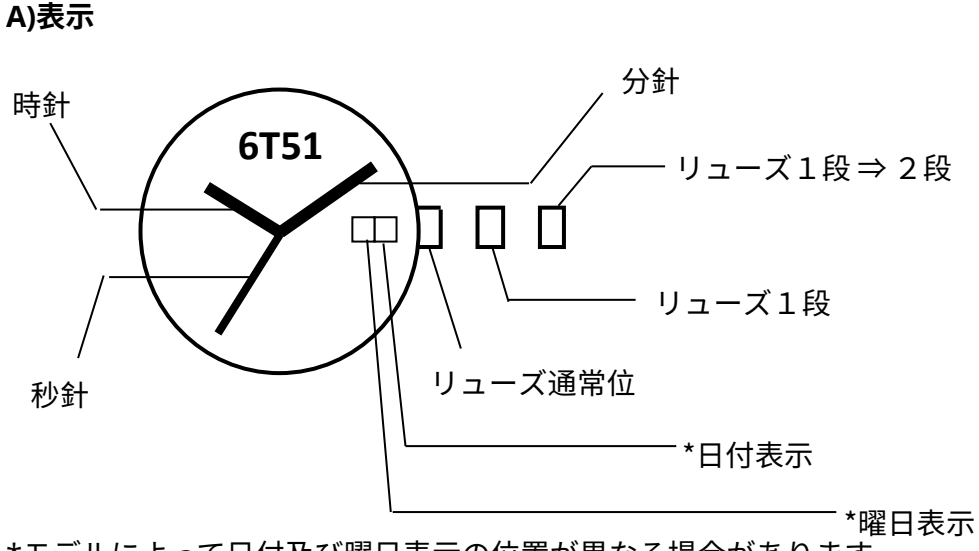

# \*モデルによって日付及び曜日表示の位置が異なる場合があります。

#### **B) 時刻調整**

- 1. リューズを1段引きして下さい。
- 2. リューズを回転させて時針と分針を調整して下さい。
- 3. 時刻調整終了後、リューズを通常位置に戻して下さい。 ※秒針はリューズ1段でも通常位置でも運針しています。

### $C$ ) 曜日調整

1. リューズを1段引きして、午後9時から午前4時30分の往復操作を行って 曜日を合わせて下さい。

[2言語/曜表示の場合]

- ・曜日は2ヶ国語の表示が交互にでます。往復操作の後、午前4時30分表示の 状態で好みの表示に合わせると、あとは自動的に指定の表示になります。
- 2. 曜日調整終了後、リューズを通常位置に戻して下さい。

## D) 日付調整

- 1. リューズを1段引きして下さい。
- 2. リューズを1段から2段位置へ引くと日が切り替わります。
- 3. 日付調整終了後、リューズを通常位置に戻して下さい。

これらの仕様は予告なしに変更される場合があります。